## **X3T10/94-111r8**

# **XOR Commands on SCSI Disk Drives**

Gerry Houlder and Say Elrod Corry Houlder Mike Miller<br>
Seagate Technology Seagate Technology Seagate Technology 8001 E. Bloomington Freeway 8001 E. Bloomington Freeway 8001 E. Bloomington Freeway<br>Bloomington, MN 55420-1094 Bloomington, MN 55420-1094 Bloomington, MN 55420-1094 TEL: (612) 844-5869 TEL: (612) 844-5978 TEL: (612) 844-5924 FAX: (612) 844-5708 FAX: (612) 844-5708 FAX:

Seagate Technology Bloomington, MN 55420-1094

Gerry\_Houlder@notes.seagate.com Jay\_Elrod@notes.seagate.com Mike\_Miller@notes.seagate.com

## **1. Model for XOR commands**

In storage arrays, an array controller organizes a group of storage devices into a redundancy group. Some areas within the address space of the storage array are used for check data. The check data is generated by performing a cumulative exclusive-or (xor) operation with the data from other areas within the address space of the storage array known as protected data. This xor operation can be performed by the array controller or by the storage device.

Performing the xor operation in the storage device results in a reduced number of data transfers across the interconnect and reduced demand for array controller resources. For example, when the xor operation is done within the array controller four data transfer operations are needed for a typical update write sequence: a read transfer from the protected data device, a write transfer to the protected data device, a read transfer from the check data device, and a write transfer to the check data device. The array controller also does two internal xor operations in this sequence. In contrast, during *array controller supervised* xor operations (see clause 1.1) only three data transfer operations are needed: a write transfer to the protected data device, a read transfer from the protected data device, and a write transfer to the check data device. Note that the array controller doesn't do any internal xor operations. In further contrast, during *third party* xor operations (see clause 1.2) only two data transfer operations are needed: a write transfer from the array controller to the protected data device and a write transfer from the protected data device to the check data device. Note that the array controller only issues one command and does no xor operations.

Performing the xor operation in the device eliminates the need for the array controller to perform any xor operations. This eliminates the need for an xor engine in the array controller, so that an ordinary host adapter can perform as an array controller. An array controller performs three basic operations that require xor functionality. These are the update write, regenerate, and rebuild operations. A command sequence for each of these operations is defined for the following operating modes. The command sequences use the device to perform the xor functions needed for the major operations.

## **1.1 Array Controller Supervised XOR Operations**

Three XOR commands are needed to implement array controller supervised xor operations: XDWRITE(10), XPWRITE, and XDREAD. The array controller will also use READ and WRITE commands for certain operations. This technique may be used when all of the devices are in the same domain (on the same physical bus or loop, or other service delivery subsystem allowing peer to peer interaction), when all devices are in separate domains, or any combination thereof, as long as the domains are accessible by the array controller.

#### **1.1.1 The Update Write operation**

The update write operation is used to write new data to a protected data device and update the parity information on the check data device.

- 1) An XDWRITE(10) command is sent to the protected data device. This transfers the new write data to the protected data device. The device reads the current data, performs an xor operation on the current data and the new data, retains the xor result in its buffer, and writes the new data to the medium.
- 2) An XDREAD command is sent to the protected data device. This transfers the retained xor data from the protected data device to the array controller.
- 3) An XPWRITE command is sent to the check data device. This transfers the xor data (received in the previous XDREAD command) to the check data device. The device reads the current data, performs an xor operation on the current data and the new data, and writes the xor result to the medium.

#### **1.1.2 The Regenerate operation**

The regenerate operation is used to recreate a data block that cannot be read from a data device. This is done by reading the associated data block from each of the other devices within the redundancy group and performing an xor operation with each of these data blocks. The last xor result is the data that should have been present on the unreadable device. The number of steps is dependent on the number of devices in the redundancy group, but the sequence is as follows:

- 1) A READ command is sent to the first device. This transfers the current data from the device to the array controller.
- 2) An XDWRITE(10) command with disable write bit set is sent to the next device. This transfers the data from the previous read operation to the device. The device reads its current data, performs an xor operation on the current data and the new data, and retains the xor result in its buffer.
- 3) An XDREAD command is sent to the same device as in step 2. This transfers the retained xor data from the device to the array controller.
- 4) Steps 2 and 3 are repeated until all devices (except the failed device) in the redundancy group have been accessed. The xor data returned by the last XDREAD command is the regenerated data for the failed device.

#### **1.1.3 The Rebuild operation**

The rebuild operation is similar to the regenerate operation, except that the last xor result is written to the replacement device. This is used when a failed device is replaced and the array controller is writing the rebuilt data to that replacement device. This sequence is as follows:

- 1) A READ command is sent to the first device. This transfers the current data from the device to the array controller.
- 2) An XDWRITE(10) command with disable write bit set is sent to the next device. This transfers the data from the previous read operation to the device. The device reads its current data, performs an xor operation on the current data and the new data, and retains the xor result in its buffer.
- 3) An XDREAD command is sent to the same device as in step 2. This transfers the retained xor data from the device to the array controller.
- 4) Steps 2 and 3 are repeated until all devices (except the replacement device) in the redundancy group have been accessed. The xor data returned by the last XDREAD command is the regenerated data for the replacement device.
- 5) A WRITE command is sent to the replacement device. This transfers the final xor result data from step 4 to the replacement device. The device writes this data to the medium.

## **1.2 Third Party XOR Operations**

Five XOR commands are needed to implement the third party xor operations: XDWRITE(16), XPWRITE, XDREAD, REGENERATE, and REBUILD. The array controller will also use READ and WRITE for certain operations. Third party xor operations are restricted to systems where all devices involved in the commands are located in the same domain (see 1.1) since interaction between those devices is required.

#### **1.2.1 The Update Write operation**

The update write operation is used to write new data to a protected data device and update the parity information on the check data device.

- 1) An XDWRITE(16) command is sent to the protected data device. This transfers the new write data to the protected data device. The device reads its current data, performs an xor operation on the current data and the new data, temporarily stores the xor result in its buffer, and writes the new data to the medium.
- 2) The protected data device becomes a temporary initiator and sends an XPWRITE command to the check data device. This transfers the resulting xor data from the protected data device to the check data device. The check data device reads its current data, performs an xor operation on the current data and the new data, and writes the xor result to the medium.
- 3) After the protected data device receives status for its XPWRITE command, it returns ending status for the XDWRITE(16) command to the array controller. This indicates that the operations on both the protected data device and the check data device have completed.

#### **1.2.2 The Regenerate operation**

The regenerate operation is used to recreate a data block that cannot be read from a data device. This is done by reading the associated data block from each of the other devices within the redundancy group and performing an xor operation with each of these data blocks. The last xor result is the data that should have been present on the unreadable device. The number of steps is dependent on the number of devices in the redundancy group, but the sequence is as follows:

- 1) A REGENERATE command is sent to a valid device in the redundancy group (a valid device is any device other than the failed device). This transfers the regenerate parameter list from the array controller to the device.
- 2) The device reads the requested data from its own medium. The device retains this data for a future xor operation.
- 3) The device becomes a temporary initiator and sends a READ command to another device included in the regenerate parameter list. That target device transfers the requested data to the temporary initiator. The temporary initiator performs an xor operation between the read data from the previous step and the read data received in this step. The resulting xor data is retained for the next step.
- 4) Step 3 is repeated until all devices listed in the regenerate parameter list have been accessed. The last xor data result is retained in the temporary initiator's buffer. The temporary initiator returns completion status for the REGENERATE command to the array controller when this data is available.
- 5) An XDREAD command is sent from the array controller to the temporary initiator device. This transfers the regenerated data from the device to the array controller.

#### **1.2.3 The Rebuild operation**

The rebuild operation is similar to the regenerate operation, except that the last xor result is written to the replacement device. This is used when a failed device is replaced and rebuilt data is written to that replacement device. This sequence is as follows:

- 1) A REBUILD command is sent to the replacement device in the redundancy group (the device that replaces a failed device). This transfers the rebuild parameter list from the array controller to the device.
- 2) The device becomes a temporary initiator and sends a READ command to a device included in the rebuild parameter list. That target device transfers the requested data to the temporary initiator. The temporary initiator retains this data for a future xor operation.
- 3) The temporary initiator sends a READ command to another device included in the rebuild parameter list. That device transfers the requested data to the temporary initiator. The temporary initiator performs an xor operation between the read data from the previous step and the read data received in this step. The resulting xor data is retained for the next step.
- 4) Step 3 is repeated until all devices listed in the rebuild parameter list have been accessed. The last xor data result is written to the replacement device's medium, then the device returns completion status for the REBUILD command to the array controller.

## **1.3 Hybrid Subsystem XOR Operations**

A hybrid subsystem is one in which the redundancy group is divided between two or more domains (see 1.1) and at least one of those domains contains two or more of the devices in the redundancy group. Such a system could do its xor operations as described in clause 1.1 (Array Controller Supervised xor operations) but it may choose to use third party xor commands for parts of the xor operation where all the involved devices are in the same domain. This clause describes use of the third party xor operations on a hybrid system with two domains. The redundancy group has six devices, with three devices in each domain.

#### **1.3.1 The Update Write operation**

When the update write operation involves two devices that are in different domains, the array controller must use the technique described in array controller supervised xor operations. When the update write operation involves two devices that are in the same domain the array controller may use either the array controller supervised or the third party technique.

#### **1.3.2 The Regenerate operation**

The regenerate operation will always involve five devices (all but the failed device) where three devices are in one domain (referred to as domain A) and two devices in the other domain (referred to as domain B). The sequence is as follows:

- 1) A REGENERATE command is sent to a device in domain A. This transfers the regenerate parameter list (containing the two valid devices and data extents) from the array controller to the device.
- 2) The device reads the requested data from its own medium. The device retains this data for a future xor operation.
- 3) The device becomes a temporary initiator and sends a READ command to another device included in the regenerate parameter list. That device transfers the requested data to the temporary initiator. The temporary initiator performs an xor operation between the read data from the previous step and the read data received in this step. The resulting xor data is retained for the next step.
- 4) Step 3 is repeated until all devices listed in the regenerate parameter list have been accessed. The last xor data result is retained in the temporary initiator's buffer. The temporary initiator returns completion status for the REGENERATE command to the array controller when this data is available.
- 5) An XDREAD command is sent from the array controller to the temporary initiator device. This transfers the partially regenerated data from the device to the array controller.
- 6) A REGENERATE command with the intermediate data bit set is sent to a device in domain B. This transfers the regenerate parameter list (containing the other valid device and data extent) from the array controller to the device. The xor data received in step 5 is sent as the intermediate data.
- 7) The device reads the requested data from its own medium. The device performs an xor operation between the intermediate data and its own data. The resulting xor data is retained for the next step.
- 8) The device becomes a temporary initiator and sends a READ command to the other device included in the regenerate parameter list. That target device transfers the requested data to the temporary initiator. The temporary initiator performs an xor operation between the xor data from step 7 and the read data received in this step. The last xor data result is retained in the temporary initiator's buffer. The temporary initiator returns completion status for the REGENERATE command to the array controller when this data is available.
- 9) An XDREAD command is sent from the array controller to the temporary initiator device. This transfers the regenerated data from the device to the array controller.

#### **1.3.3 The Rebuild operation**

The rebuild operation will always involve five valid devices and the replacement device where three valid devices are in one domain (referred to as domain A) and two valid devices and the replacement device are in the other domain (referred to as domain B). The sequence is as follows:

- 1) A REGENERATE command is sent to a device in domain A. This transfers the regenerate parameter list (containing the two valid devices and data extents) from the array controller to the device.
- 2) The device reads the requested data from its own medium. The device retains this data for a future xor operation.
- 3) The device becomes a temporary initiator and sends a READ command to another device included in the regenerate parameter list. That device transfers the requested data to the temporary initiator. The temporary initiator performs an xor operation between the read data from the previous step and the read data received in this step. The resulting xor data is retained for the next step.
- 4) Step 3 is repeated until all devices listed in the regenerate parameter list have been accessed. The last xor data result is retained in the temporary initiator's buffer. The temporary initiator returns completion status for the REGENERATE command to the array controller when this data is available.
- 5) An XDREAD command is sent from the array controller to the temporary initiator device. This transfers the partially regenerated data from the device to the array controller.
- 6) A REBUILD command with the intermediate data bit set is sent to the replacement device in domain B. This transfers the rebuild parameter list (containing the two valid devices and data extents) from the array controller to the device. The xor data received in step 5 is sent as the intermediate data.
- 7) The device becomes a temporary initiator and sends a READ command to a device included in the rebuild parameter list. That target device transfers the requested data to the temporary initiator. The temporary initiator performs an xor operation between the intermediate data and the read data received in this step. The resulting xor data is retained for the next step.
- 8) The temporary initiator sends a READ command to the other device included in the rebuild parameter list. That device transfers the requested data to the temporary initiator. The temporary initiator performs an xor operation between the read data from the previous step and the read data received in this step.
- 9) The last xor data result is written to the replacement device's medium, then the device returns completion status for the REBUILD command to the array controller.

## **1.4 Additional Array Subsystem Considerations**

This clause lists considerations that apply to any array subsystem, but describes how use of the XOR commands may affect handling of those situations.

#### **1.4.1 Buffer Full status handling**

When the array controller sends an XDWRITE(10) or REGENERATE command to a device, the device has an obligation to retain the resulting xor data until the array controller issues a matching XDREAD command to retrieve the data. This locks up part or all (depending on the size of the device's buffer and the size of the xor data block) of the device's buffer space. When all of the device's buffer is allocated for xor data, it may not be able to accept new media access commands other than valid XDREAD commands and it may not even be able to begin execution of commands that are already queued by the device.

When the device cannot accept a new command because there is not enough space in the buffer, the device shall terminate that command with Buffer Full status. When an array controller receives this status, it may issue any matching XDREAD commands needed to satisfy any previous XDWRITE(10) or REGENERATE commands. This will result in buffer space being freed for other commands. If it is a multiinitiator system and the array controller has no XDREAD commands to send, the array controller may assume the buffer space has been allocated to another initiator. The array controller may retry the command in the same manner that a command ending with BUSY status would be retried.

The array controller may use command linking to avoid a Buffer Full condition. For example, an array controller supervised update write operation would consist of an XDWRITE(10) command linked to an XDREAD command. This prevents the device from working on any other commands until after the xor data has been transferred to the array controller.

#### **1.4.2 Access to an inconsistent stripe**

When the array controller begins an update write to a device, the data in that device has been updated when the status is returned for the command. Until the check data device has been updated, however, the associated stripe in the redundancy group is not consistent (e.g. performing an xor operation on the protected data does not produce the check data). The array controller must keep track of this window of inconsistency and make sure that a regenerate or rebuild operation for any data extent within the stripe is not attempted until after the check data device has been updated (making the stripe consistent again). For multi-initiator systems, this problem may be more severe because each array controller must make sure that the other array controller is not writing to a stripe that it is regenerating or rebuilding. This coordination between array controllers is system specific and is not addressed by this standard. The following list identifies cases where an array controller must be careful to prevent data corruption due to a temporarily inconsistent stripe.

- a) When an XDWRITE(10) command has been issued and completed, the protected data device has been updated but the check data device has not. The stripe will be inconsistent until the XPWRITE command to the check data device returns completion status.
- b) When an XDWRITE(16) command has been issued, the protected data device and the check data device will be updated at different times during the course of the command. The stripe should be treated as inconsistent between the time the array controller issues the XDWRITE(16) command and the completion status for the command is received.
- c) Any time a regenerate or rebuild operation is in progress for a given stripe, update writes to the same stripe should be avoided.

#### **1.4.3 Error handling considerations**

If any of the xor commands end with CHECK CONDITION status and an unrecovered error is indicated, an inconsistent stripe may result. It is up to the array controller to identify the failing device and extent of the failure, then limit access to the inconsistent stripe accordingly. In the case of third party xor operations the failing device may be a protected data device or a check data device. The array controller may be able to identify the failing device from the resulting sense data, or it may have to access the devices directly to determine the health of the affected devices. The recovery procedures that the array controller may implement are not addressed by this standard.

#### **1.4.4 XOR data retention requirements**

The following events shall remove the requirement of a target to retain data awaiting retrieval by an XDREAD command: Bus Device Reset, Reset, power cycle, Clear Queue, Abort, Abort Tag.

## **2. XOR Operation SCSI Commands and Mode Pages**

## **2.1 REBUILD Command**

The REBUILD command (see table 1) requests that the target write to the medium the xor data generated from the specified source devices. The target, acting as a temporary initiator, issues READ commands to retrieve the specified data.

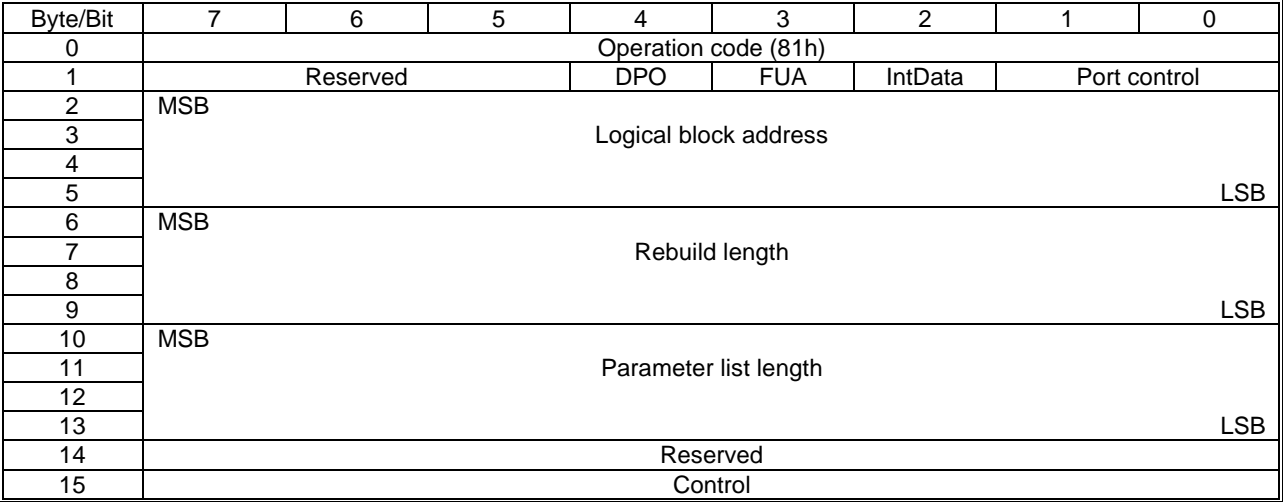

#### **Table 1 - REBUILD COMMAND**

Note: The target that receives the REBUILD command is not one of the source devices. If only one source is specified, then an xor operation does not occur. This case can occur in disc mirroring applications.

The rebuild operation shall be performed in ascending logical block order, beginning with the specified logical block address. If the command terminates with a CHECK CONDITION status the sense data contains the logical block address of the last successfully rebuilt block plus one (i.e., the address of the block in error).

IMPLEMENTOR'S NOTE: Since blocks are rebuilt in ascending order, all blocks with a logical block address less than that returned in the sense data have been rebuilt and written to the medium.

If the intermediate data (IntData) bit is set to zero, then intermediate data is not sent with the rebuild parameter list. If the bit is set to one, the rebuild parameter list includes intermediate data. The length of the intermediate data can be calculated by multiplying the rebuild length times the block size. This data shall be treated as an additional source, and an xor operation performed with it and the data from the specified sources.

The logical block address field specifies the starting logical block address at which the target shall write the xor result data on its own medium.

The rebuild length field specifies the number of blocks to be written to the medium. It also specifies the number of blocks that are read from each source.

The parameter list length field specifies the length in bytes of the parameter list that shall be transferred from the initiator to the target (see table 3).

The port control field is defined in table 2. If the port control field has a value of 01b and the target is not a multiple port device the command shall be terminated with a CHECK CONDITION status. The sense data shall be set to ILLEGAL REQUEST : INVALID FIELD IN CDB.

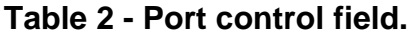

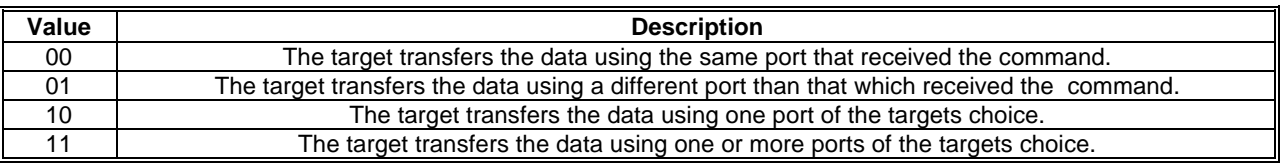

The REBUILD parameter data is described in table 3.

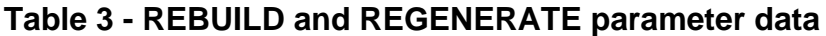

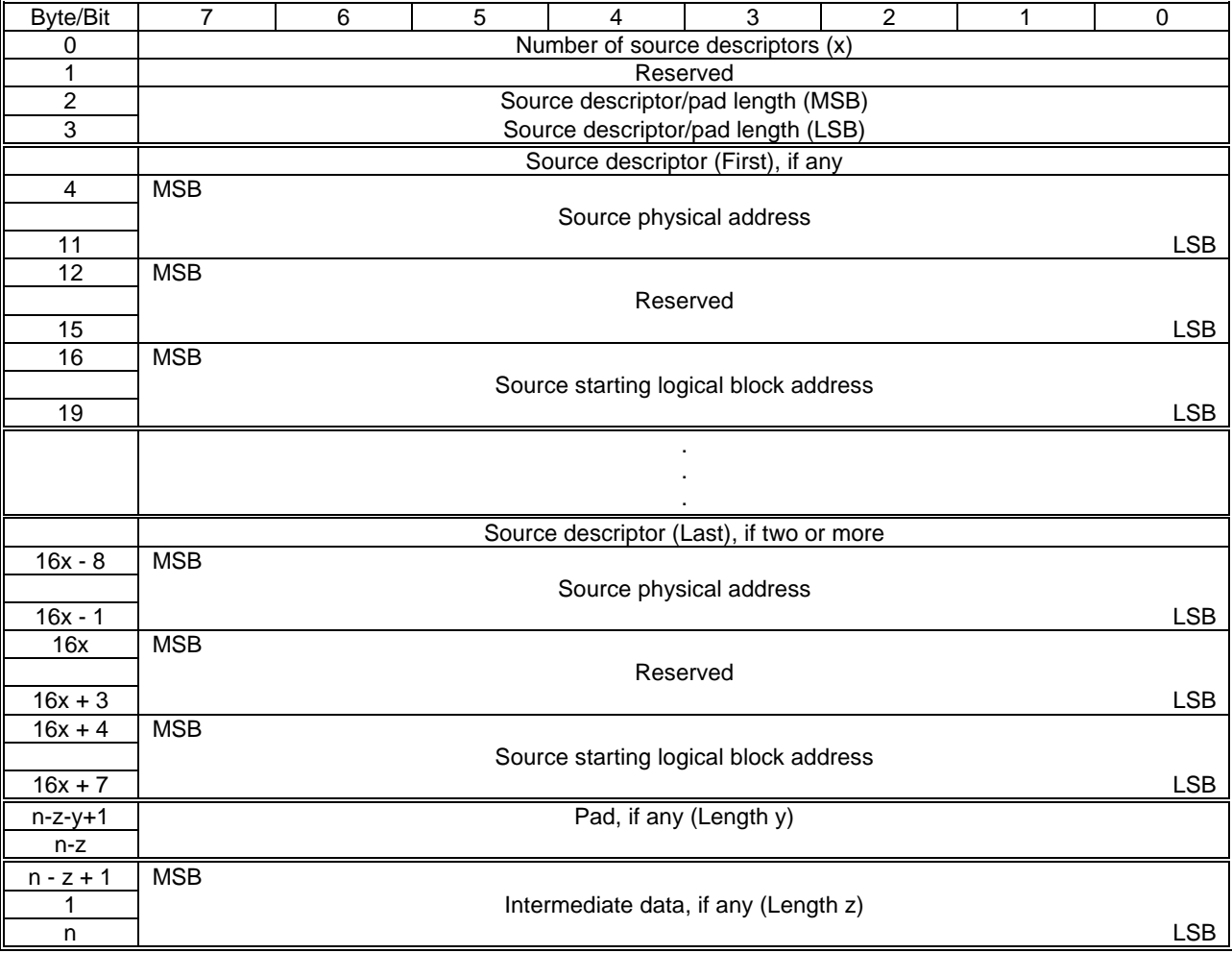

The number of source descriptors field indicates the number of source descriptors in the parameter data. Each source descriptor identifies one source device address and starting logical block address on that device for the regenerate or rebuild operation.

Note: If the number of source descriptors field is set to zero, then no source descriptors are present in the parameter data, and the intermediate data, if any, begins at byte 4.

The source descriptor/pad length specifies the sum of the lengths in bytes of all of the source descriptors and the pad.

The source physical address field specifies a SAM compliant address of a device that is a data source.

The source starting logical block address field indicates the starting logical block address to use when reading data from the source specified in the source physical address field.

The pad field contains invalid data and shall be ignored.

Note: The pad field is included to accommodate initiators which require the intermediate data to be aligned on a particular memory boundary.

The intermediate data field contains data that shall be used in the xor operation with the data from the specified source devices. The length of the data is equal to the rebuild/regenerate length multiplied by the block size.

## **2.2 REGENERATE command**

The REGENERATE command (see table 4) requests that the target write to the buffer the xor data generated from its own medium and the specified source devices. The target, acting as a temporary initiator, issues READ commands to retrieve the specified data.

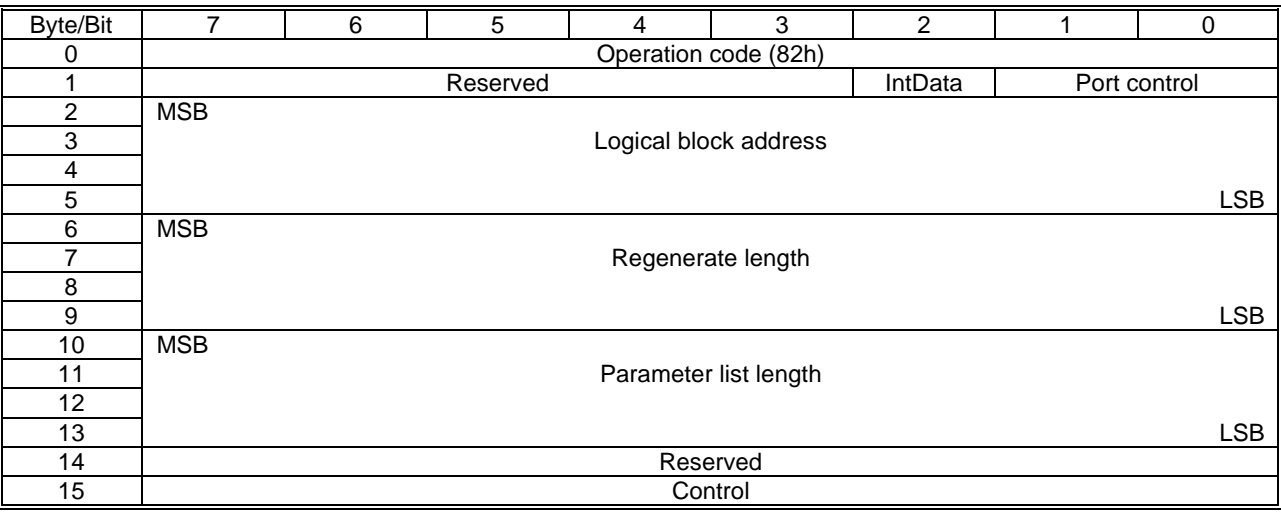

#### **Table 4 - REGENERATE command**

The resulting xor data is retained in the target's buffer until it is retrieved by an XDREAD command with a starting logical block address and transfer length that match the logical block address and regenerate length of this command.

See 2.1 for a definition of the IntData bit.

See table 2 for a definition of the port control field.

The logical block address field specifies the starting logical block address for the target to read data from its own medium. This data is a source for the regenerate operation.

The regenerate length field indicates the length in logical blocks of the resulting xor data. It also specifies the length in logical blocks that is transferred from each of the specified sources.

The parameter data for the REGENERATE command is defined in table 3. This parameter data describes the other devices that will be sources for the regenerate operation. The target receiving the REGENERATE command is implicitly a source, and is not included in the parameter data.

## **2.3 XDREAD command**

The XDREAD command (see table 5) requests that the target transfer to the initiator the xor data generated by an XDWRITE(10) or REGENERATE command.

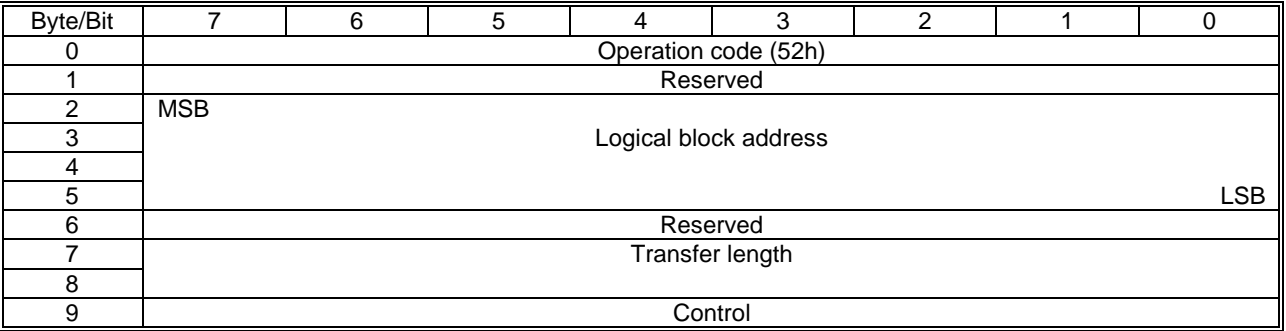

## **Table 5 - XDREAD command**

The xor data transferred is identified by logical block address and transfer length that are the same as those specified in a prior XDWRITE(10) or REGENERATE command. If a match is not found the command is terminated with a CHECK CONDITION status. The sense data is set to ILLEGAL REQUEST : INVALID FIELD IN CDB.

## **2.4 XDWRITE(10) command**

The XDWRITE(10) command (see table 6) requests that the target xor the data transferred with the data on the medium. The resulting xor data is stored in the target's buffer. The disposition of the data transferred from the initiator is controlled by the disable write bit.

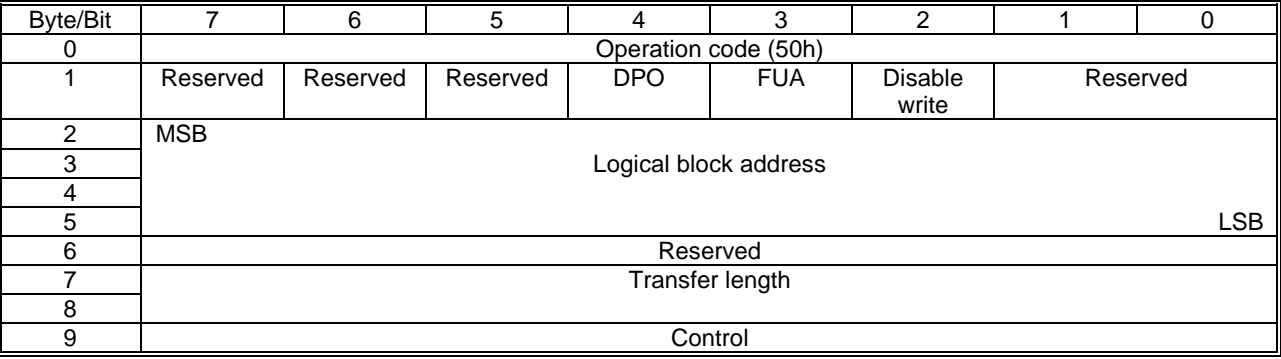

## **Table 6 - XDWRITE(10) command**

The resulting xor data is retained in the target's buffer until it is retrieved by an XDREAD command with starting logical block address and transfer length fields that match the starting logical block address and transfer length of this command.

The field descriptions are the same as in the XDWRITE(16) command.

## **2.5 XDWRITE(16) command**

The XDWRITE(16) command (see table 7) requests that the target xor the data transferred with the data on the medium. The disposition of the data transferred from the initiator is controlled by the disable write bit. The resulting xor data is sent to a secondary device using an XPWRITE command.

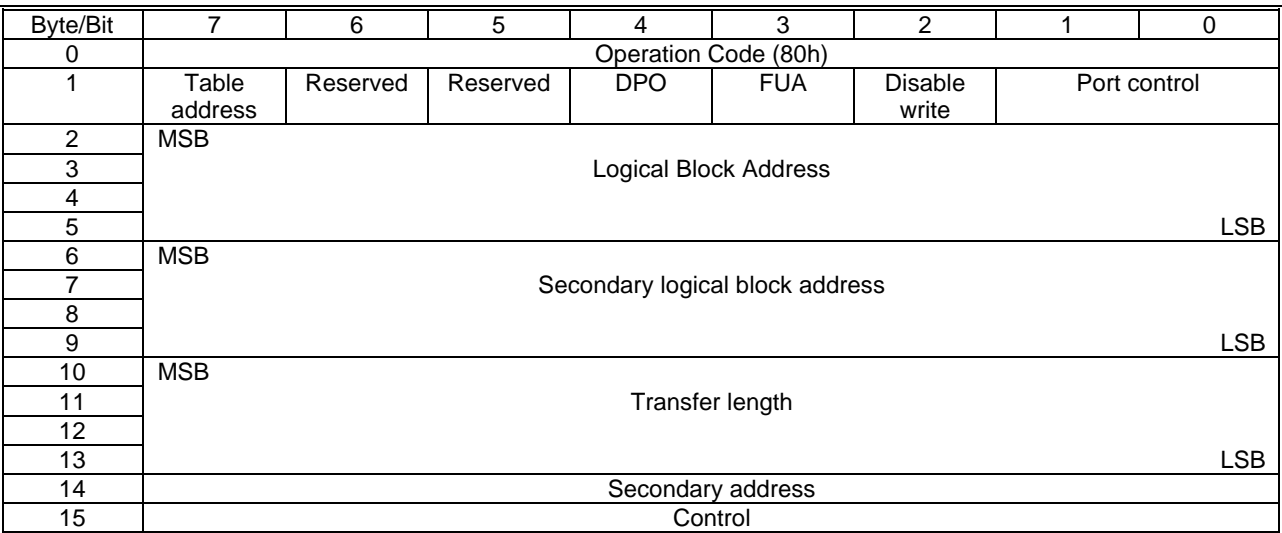

## **Table 7 - XDWRITE(16) command**

A table address bit of zero indicates that the secondary address field contains the SCSI ID or destination ID of the target to which the xor data is transferred. The LUN of the secondary target shall be zero.

Note: If the protocol requires more than one byte of address and the table address bit is set to zero, the secondary address field specifies the least significant byte of the secondary address - the upper bytes of the secondary address are assumed to be equal to the upper bytes of the target address.

A table address bit of one indicates that the secondary address field contains a pointer to a look up table of SAM compliant addresses. This look up table is reserved for future definition.

A disable write bit of zero indicates that the data transferred from the initiator shall be written to the medium after the xor operation is complete. A disable write bit of one indicates that the data shall not be written to the medium. If the disable write bit is set to one the FUA bit is ignored.

The port control field is defined in table 2. If the port control field has a value of 01b and the target is not a multiple port device the command shall be terminated with a CHECK CONDITION status. The sense data shall be set to ILLEGAL REQUEST : INVALID FIELD IN CDB.

The transfer length field specifies the number of logical blocks that shall be transferred to the XDWRITE(16) target, and to the XPWRITE target.

The xor data transfer to the secondary target is performed using an XPWRITE command. The XPWRITE command is sent to the device specified in the secondary address field. The secondary logical block address field value is placed in the logical block address field of the XPWRITE command. The transfer length field value is placed in the transfer length field of the XPWRITE command. The completion status of the XDWRITE command shall not be returned to the initiator until the completion status of the XPWRITE command has been received.

Note: The xor data transfer to the secondary target may be broken into multiple XPWRITE commands. If this is done, the XDWRITE target will need to calculate the logical block addresses and transfer lengths for the individual XPWRITE commands. Also, the completion status of the XDWRITE command shall not be returned to the initiator until the completion status of all XPWRITE commands have been received.

If the XPWRITE command terminates with a CHECK CONDITION status and the sense key is not set to RECOVERED ERROR the XDWRITE command shall return a CHECK CONDITION status.

## **2.6 XPWRITE command**

The XPWRITE command (see table 8) requests that the target xor the data transferred with the data on the medium and then writes the xor data to the medium.

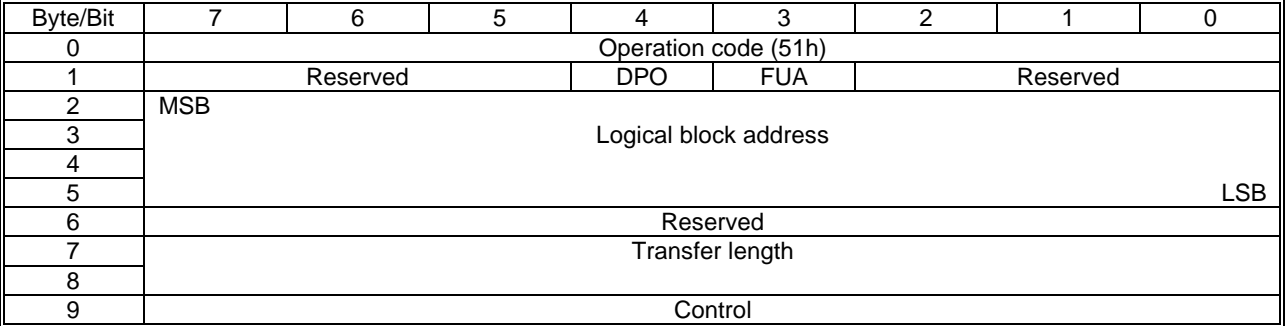

#### **Table 8 - XPWRITE command**

The logical block address field specifies the starting logical block address at which the target shall read data from its medium. It also specifies the starting logical block address at which the xor result data is to be written to the medium.

The transfer length field specifies the number of blocks to be read from the medium. It also specifies the number of blocks to be written to the medium.

## **2.7 XOR control mode page**

The xor control mode page (see table 9) provides the initiator with the means to obtain or modify certain xor operating parameters of the target.

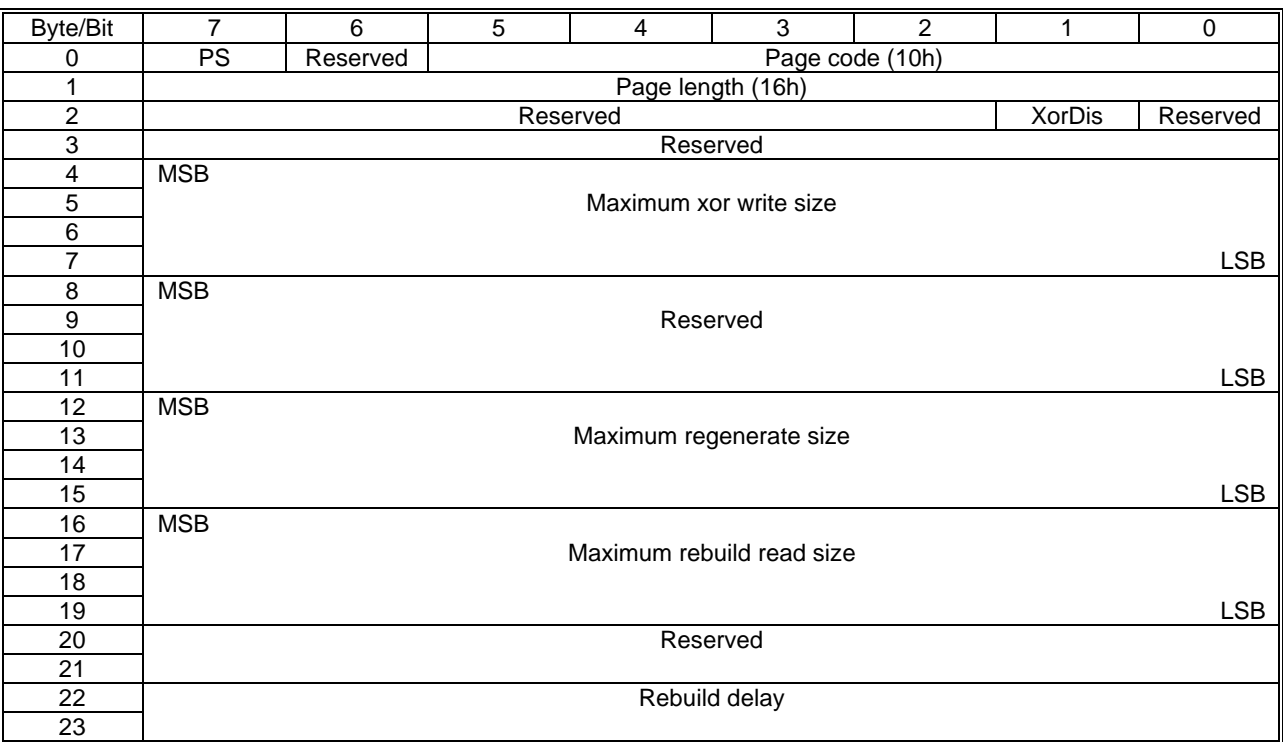

#### **Table 9 - XOR control mode page**

An xor disable (XorDis) bit of zero enables the xor operations within a device. An XorDis bit of one disables the xor operations within a device. If the XorDis bit is set to one and an xor command is sent to the target the command shall be terminated with CHECK CONDITION status. The sense data shall be set to ILLEGAL REQUEST: INVALID COMMAND OPERATION CODE.

The maximum xor write size field specifies the maximum transfer length in blocks that the target accepts for a single XDWRITE or XPWRITE command.

The maximum regenerate size field specifies the maximum regenerate length in blocks that the target accepts for the REGENERATE command.

The maximum rebuild read size field specifies the maximum rebuild length in blocks that the target shall use for READ commands during a rebuild operation. Note: This field does not specify a maximum rebuild size.

The rebuild delay field specifies the minimum time in milliseconds between successive READ commands during a rebuild operation.

## **2.8 Errors during third party operations**

Third party operations consist of multiple commands. For purposes of this clause, a command which causes the target of that command to generate another command to a secondary device is referred to as a "primary" command (this is a temporary definition for this clause only, and should not be associated with the more general "SCSI Primary Command" usage). A command generated by the target of a primary command, as a result of that primary command, is referred to as a "secondary" command. (e.g. The target of an XDWRITE(16) primary command generates an XPWRITE secondary command; the target of a REBUILD primary command generates one or more READ secondary commands.) Two classes of exception conditions may occur during these commands. One class consists of those resulting directly from the primary command. The other class consists of those resulting from a secondary command. Either or both of these classes of exception may occur during a third party operation.

#### **2.8.1 Primary errors - errors resulting directly from the primary command**

The first class consists of those exception conditions which are detected by the device that received the primary command (primary target) and are not due to the failure of a resulting secondary command. These conditions include, but are not limited to, invalid parameters in the primary command, inability of the primary target to continue operating, and parity errors while transferring the primary command, data, or status byte. In the event of such an exception condition, the primary target shall:

- 1) Terminate the primary command with CHECK CONDITION status.
- 2) Build sense data according to the exception condition.

#### **2.8.2 Secondary errors - errors resulting from the secondary command**

The second class of errors consists of exception conditions resulting from the failure of a secondary command. The sense data for such errors shall be passed to the initiator of the primary command in the additional sense bytes field of the sense data.

If the primary target detects the exception (by some means other than receiving CHECK CONDITION status from the secondary target) it shall:

- 1) terminate the primary command with CHECK CONDITION status.
- 2) set the sense key to ABORTED COMMAND if there are no primary errors to report. Otherwise, the sense key shall be set according to the primary error;
- 3) set the first byte of the command specific information field of the sense data to the starting byte number, relative to the first byte of sense data, of an area that contains the primary target's sense data for the secondary error. A zero value in this byte indicates no secondary error has been detected by the primary target. The secondary sense data shall be built in the standard sense data format as defined for the REQUEST SENSE command;
- 4) in the case of a REBUILD or REGENERATE (primary) command, set the third byte of the command specific information field of the sense data to an index value indicating the address of the failing secondary target. This value shall be an index into the source descriptor entries of the parameter data of the primary command, and shall point to the entry containing the physical address of the failing device; 0 points to the first entry, 1 points to the second entry, etc. This byte is invalid and shall be ignored if the primary command is not a REBUILD or REGENERATE.

If the secondary target detects the exception, the primary target receives CHECK CONDITION status from the secondary target. The primary target shall recover the sense data associated with the exception condition and shall:

- 1) terminate the primary command with CHECK CONDITION status;
- 2) set the sense key to ABORTED COMMAND if there are no primary errors to report. Otherwise, the sense key shall be set according to the primary error;
- 3) set the second byte of the command specific information field of the sense data to the starting byte number, relative to the first byte of sense data, of an area that contains (unchanged) the secondary target's status byte followed by its sense data. A zero value in this byte indicates no secondary error has been reported by the secondary target;

4) in the case of a REBUILD or REGENERATE (primary) command, set the third byte of the command specific information field of the sense data to an index value indicating the address of the failing secondary target. This value shall be an index into the source descriptor entries of the parameter data of the primary command, and shall point to the entry containing the physical address of the failing device; 0 points to the first entry, 1 points to the second entry, etc. This byte is invalid and shall be ignored if the primary command is not a REBUILD or REGENERATE.

For a given primary command, if errors are generated by more than one secondary command, the sense data shall contain error information for the secondary error first realized by the primary target.

- IMPLEMENTOR'S NOTE: Since, for secondary errors, the sense key is set to ABORTED COMMAND only if there are no primary errors to report (see items 2 above), the first and second bytes of the command specific information field should always be checked, even when the sense key is set to a value other than ABORTED COMMAND, to determine if any secondary errors have occurred.
- Note: It may be possible for all three of the above error types to occur during the same third party operation. If this happens, there will be three unique pieces of error information contained in the sense data - one for the primary error (starting at byte 0), and two for the secondary errors (in the additional sense bytes).

## **Annex A**

#### (informative)

## **XOR command examples**

This annex provides xor command examples in various redundancy group configurations.

## **Array Controller Supervised XOR Operations**

#### **Update Write operation**

This example illustrates an array controller supervised Read-Modify-Write operation. A host, a data disc drive (protected data), and a parity disc drive (check data) are used. The data and parity drives are on separate SCSI busses, and incapable of peer to peer interaction. Three SCSI commands are used: XDWRITE(10), XDREAD, and XPWRITE.

The host begins by sending the data drive new data using an XDWRITE(10) command. It also sends the parity drive the XPWRITE command (command phase only at this point - this gets the parity drive started reading old parity from its disc into its buffer). The data drive reads old data from its disc, xors the old data with the new data from the host, stores the xor'd data in its buffer, and writes the new data from the host to its disc. The host reads the xor'd data by sending the data drive an XDREAD command.

The host sends the xor'd data to the parity drive during the data phase of the already issued XPWRITE command. The parity drive xors this data with the old parity data in its buffer. The resulting new parity data is written to the disc.

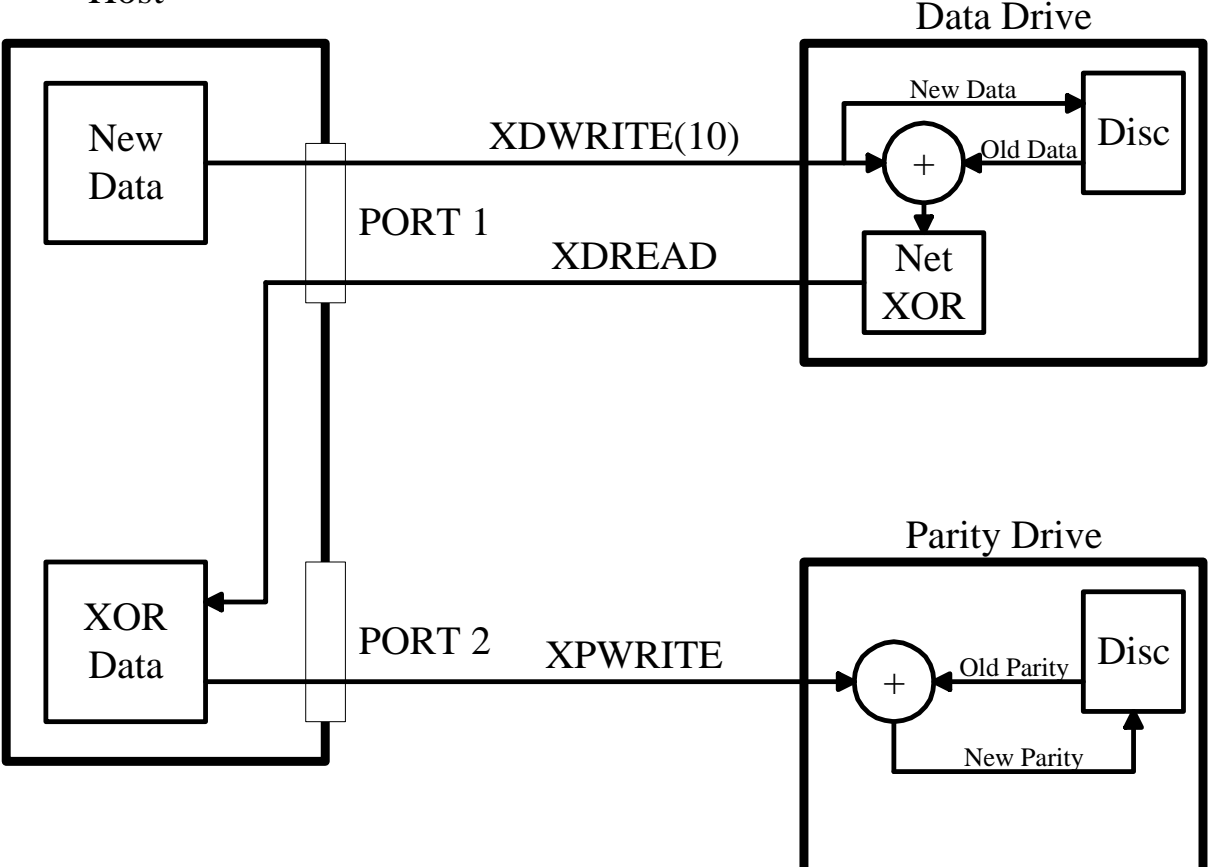

Host

#### **Regenerate operation**

This example illustrates an array controller supervised regenerate operation. A host serves as the array controller, and three disc drives as the source devices. All three drives are on separate SCSI busses, and incapable of peer to peer interaction. Three SCSI commands are used: READ, XDWRITE(10), and XDREAD.

The host begins by sending drive 1 a READ command. The data received from this drive is sent by the host to drive 2 using an XDWRITE(10) command with the disable write bit set. Drive 2 reads old data from its disc, xors this old data with the data sent from the host, and stores the result in its buffer. The host retrieves the xor'd data by sending drive 2 an XDREAD command. The host issues the XDWRITE(10) and XDREAD commands in a likewise manner to drive 3.

The xor'd data from drive 3 is the regenerated data.

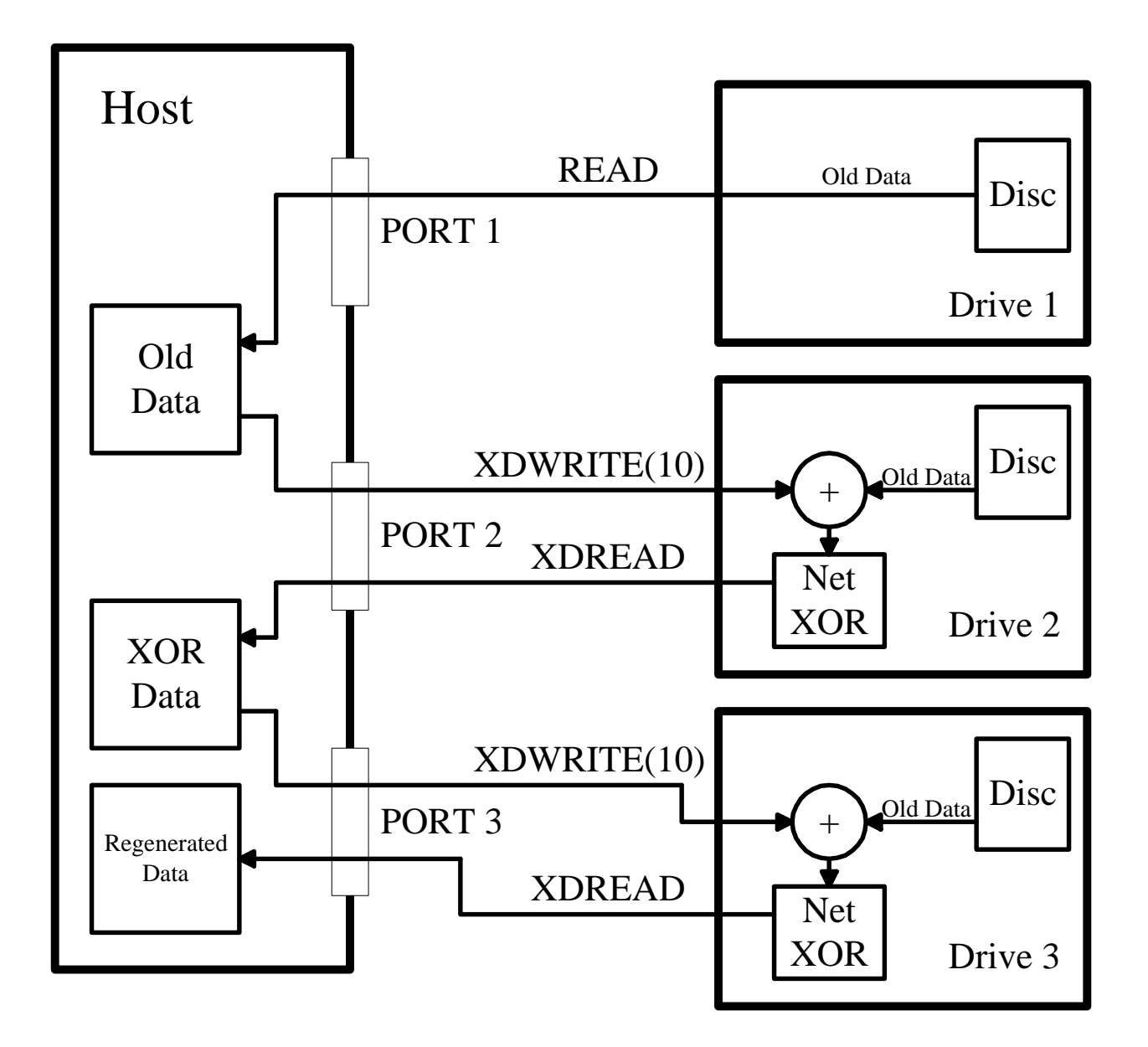

#### **Rebuild operation**

This example illustrates an array controller supervised rebuild operation. A host serves as the array controller, two disc drives as the source devices, and one disc drive as the rebuild device. All three drives are on separate SCSI busses, and incapable of peer to peer interaction. Four SCSI commands are used: READ, XDWRITE(10), XDREAD, and WRITE.

The host begins by sending the first source drive (drive 1) a READ command. The data received from this drive is sent by the host to the second source drive (drive 2) using an XDWRITE(10) command with the disable write bit set. The second source drive reads old data from its disc, xors this old data with the data sent from the host, and stores the result in its buffer. The host retrieves this xor'd data by sending an XDREAD command to the second source drive.

The xor'd data from the second source drive is the "Rebuilt" data, and is sent to the rebuild drive (drive 3) using a WRITE command.

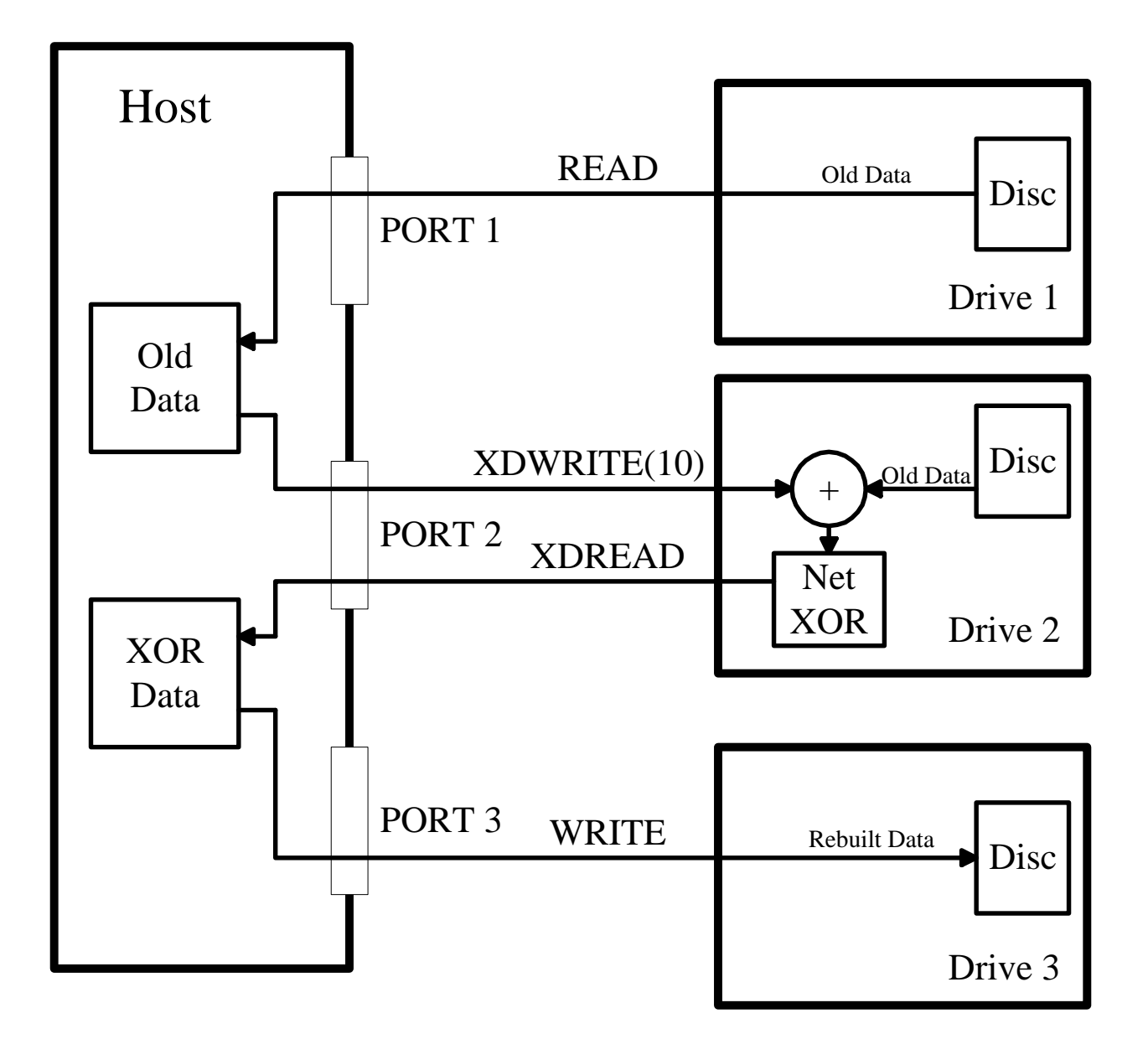

## **Third Party XOR Operations**

#### **Update Write operation**

This example illustrates a third party Read-Modify-Write operation. A host, a data disc drive (protected data), and a parity disc drive (check data) are used. The data and parity drives are on the same loop, and are capable of peer to peer interaction. Two SCSI commands are used: XDWRITE(16) and XPWRITE.

The host begins by sending the data drive new data using an XDWRITE(16) command. The data drive takes on the role of initiator and sends an XPWRITE command to the parity drive (command portion only, no data at this point - this gets the parity drive started reading old parity from the disc into its buffer). The data drive reads old data from its own disc, xors this old data with the new data from the host, sends the xor'd data to the parity drive (data transfer portion of XPWRITE), and writes the new data from the host to its disc.

The parity drive receives the xor'd data from the data drive and xors this data with the old parity data in its buffer. The resulting new parity is written to the disc.

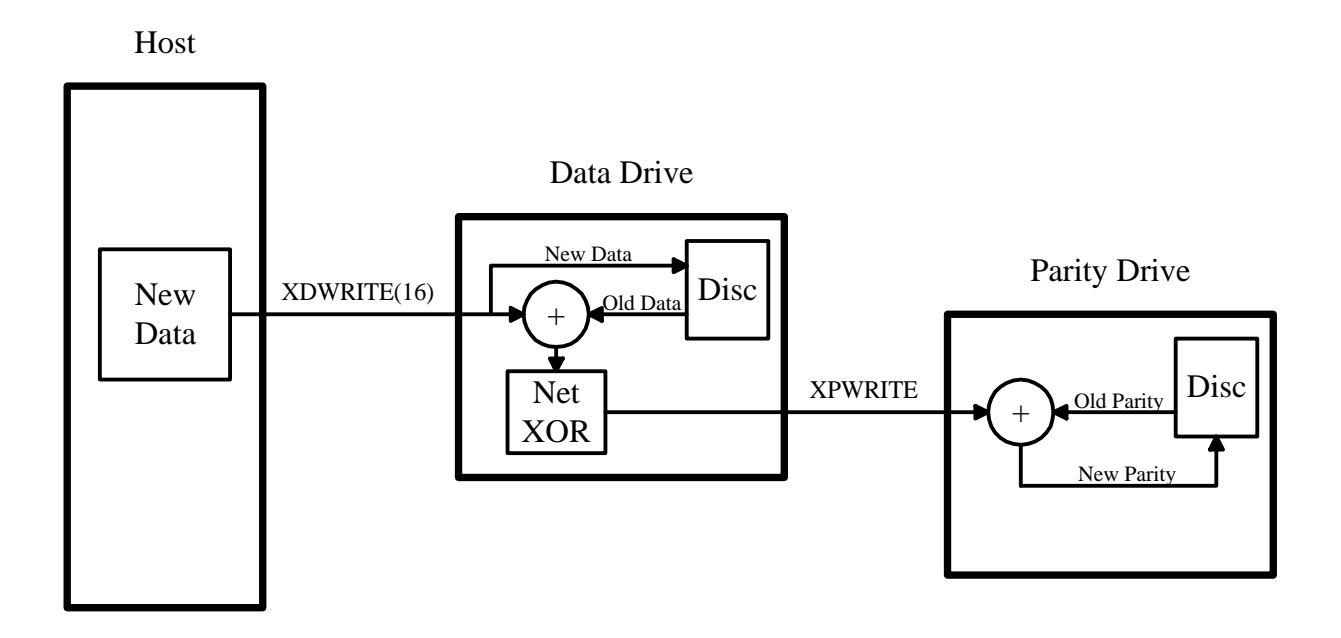

#### **Regenerate operation**

This example illustrates a third party regenerate operation. A host is used, along with three disc drives as source devices. All three drives are on the same loop, and are capable of peer to peer interaction. Three SCSI commands are used: REGENERATE, READ, and XDREAD.

The host begins by sending drive 1 a REGENERATE command. Drive 1 takes on the role of initiator and sends READ commands to drives 2 and 3. It also concurrently reads data from its own disc. The data from all three drives is xor'd and written to the buffer in drive 1. The host retrieves this regenerated data by sending drive 1 an XDREAD command.

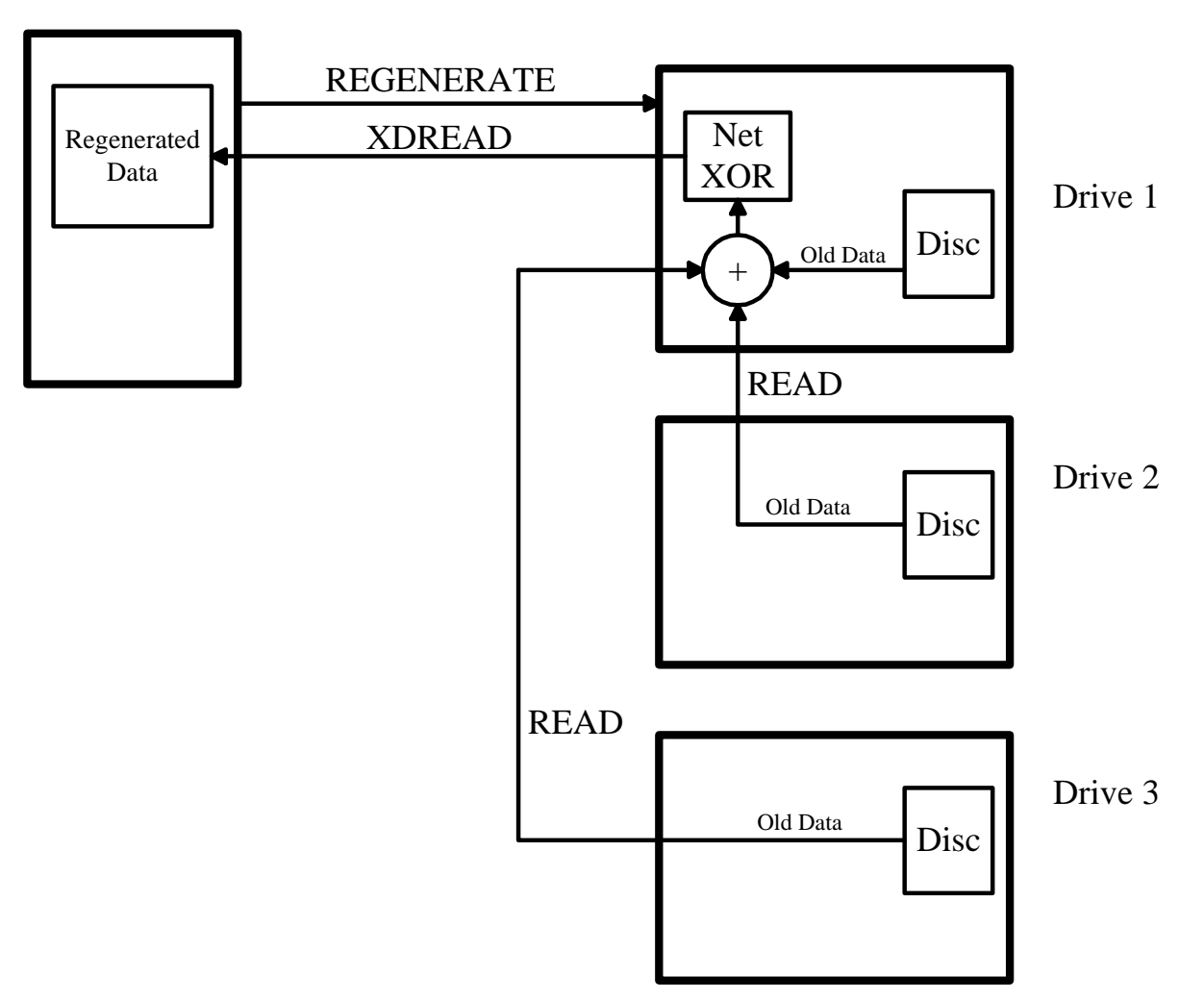

Host

#### **Rebuild operation**

This example illustrates a third party rebuild operation. The example uses a host, two disc drives as the source devices, and one disc drive as the rebuild device. All three drives are on the same loop, and are capable of peer to peer interaction. Two SCSI commands are used: REBUILD and READ.

The host begins by sending the REBUILD command to the rebuild drive (drive 1). That drive takes on the role of initiator and issues READ commands to the source drives (drives 2 and 3). The data from the source drives is xor'd in the rebuild drive and written to its disc.

REBUILD Drive 1 Disc + Rebuilt Data Drive 2 Old Data Disc READ Drive 3 Old Data Disc READ

Host

## **Hybrid Subsystem XOR Operations**

#### **Regenerate operation**

This example illustrates a hybrid subsystem regenerate operation. A host is used, along with four disc drives as source devices. Two of the drives are on one loop, and are capable of peer to peer interaction between themselves. The other two drives are on a different loop and are also capable of peer to peer interaction between themselves. Three SCSI commands are used: REGENERATE, READ, and XDREAD.

The host begins by sending drive 1 a REGENERATE command. Drive 1 takes on the role of initiator and sends a READ command to drive 2. It also concurrently reads data from its own disc. The data from the two drives is xor'd and written to the buffer in drive 1. The host retrieves this intermediate data by sending drive 1 an XDREAD command.

The host then sends drive 3 a REGENERATE command with the intermediate data obtained from drive 1. Drive 3 takes on the role of initiator and sends a READ command to drive 4. It also concurrently reads data from its own disc. The drive 3 data is xor'd with the drive 4 data, and the result xor'd with the intermediate data. The final xor data is written to the buffer in drive 3. The host retrieves this regenerated data by sending drive 3 an XDREAD command.

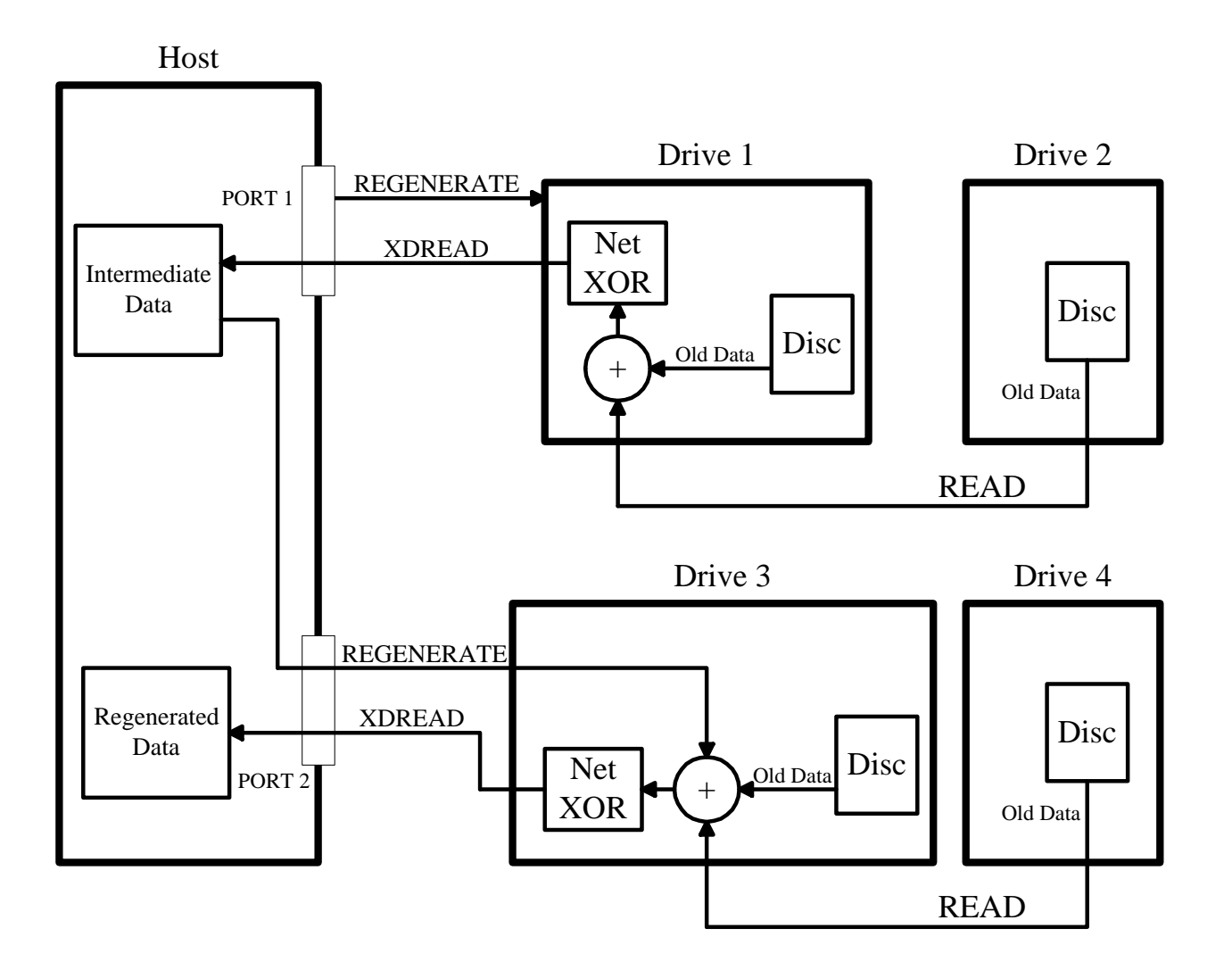

#### **Rebuild operation**

This example illustrates a hybrid subsystem rebuild operation. A host is used, along with three disc drives as source devices, and one disc drive as the rebuild device. Two of the drives are on one loop, and are capable of peer to peer interaction between themselves. The other two drives are on a different loop and are also capable of peer to peer interaction between themselves. Four SCSI commands are used: REGENERATE, READ, XDREAD, and REBUILD.

The host begins by sending drive 1 (a source device) a REGENERATE command. Drive 1 takes on the role of initiator and sends a READ command to drive 2 (a source device). It also concurrently reads data from its own disc. The data from the two drives is xor'd and written to the buffer in drive 1. The host retrieves this intermediate data by sending drive 1 an XDREAD command.

The host then sends drive 3 (rebuild device) a REBUILD command with the intermediate data obtained from drive 1. Drive 3 takes on the role of initiator and sends a READ command to drive 4 (a source device). The intermediate data is xor'd with the data from drive 4. The resulting rebuilt data is written to the disc in drive 3.

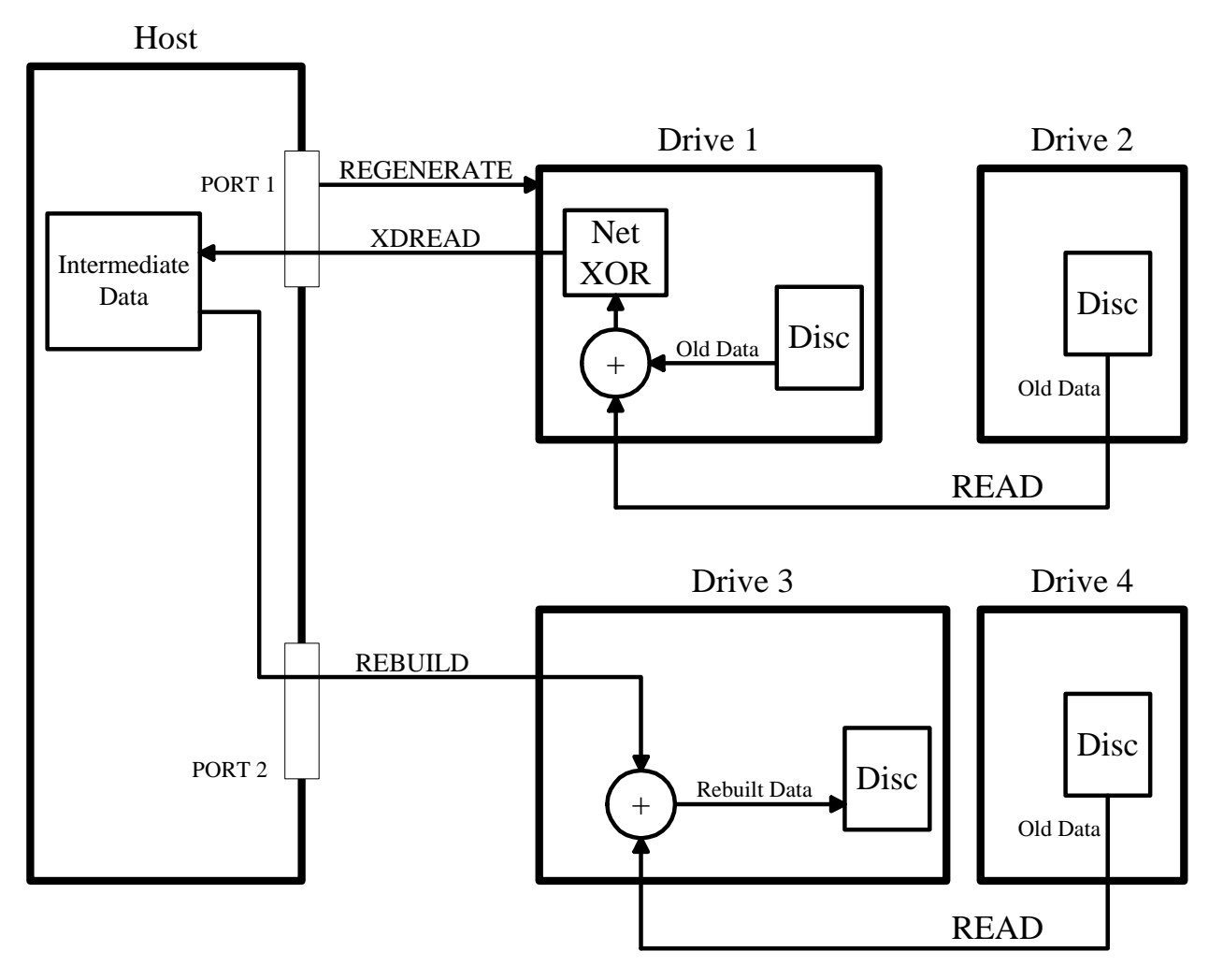

## **Annex B**

## (informative)

## **Definitions**

This annex provides definitions for terms used in this document.

**check data:** Information contained within a redundancy group that allows lost or destroyed user data to be recreated.

**domain:** An I/O system consisting of a set of SCSI devices that interact with one another by means of a service delivery subsystem.

**protected space:** The portion of a redundancy group that does not contain check data.